## **WSTĘP**

Podręcznik został przygotowany przez firmę Falina Systemy CAD CAM dla użytkowników rozpoczynających pracę z programami ViaCAD i Shark. Materiał informacyjno-szkoleniowy został podzielony na trzy podstawowe części:

Pierwsza część zawiera informacje związane z opisem dostępnych modułów, wymaganiami sprzętowymi oraz uzyskaniem wersji testowej programu.

Druga część zawiera opis środowiska pracy.

Trzecia część składa się z zestawu ćwiczeń. Ponieważ poszczególne ćwiczenia zostały napisane tak, aby każde odkrywało nową funkcjonalność, zaleca się wykonać je we wskazanej kolejności.

Do podręcznika została dołączona płyta zawierająca przykładowe pliki i materiały pomocnicze do opisanych przykładów.

Firma Falina Systemy CAD CAM zajmuje się w Polsce dystrybucją, wsparciem technicznym, szkoleniami i wdrożeniami programów:

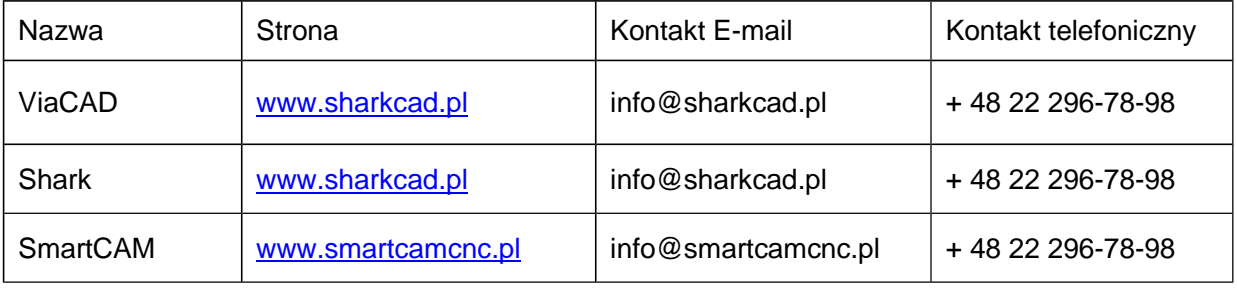

Dodatkowo zachęcamy do odwiedzenia naszej strony internetowej: www.falina.pl

1

## Spis treści

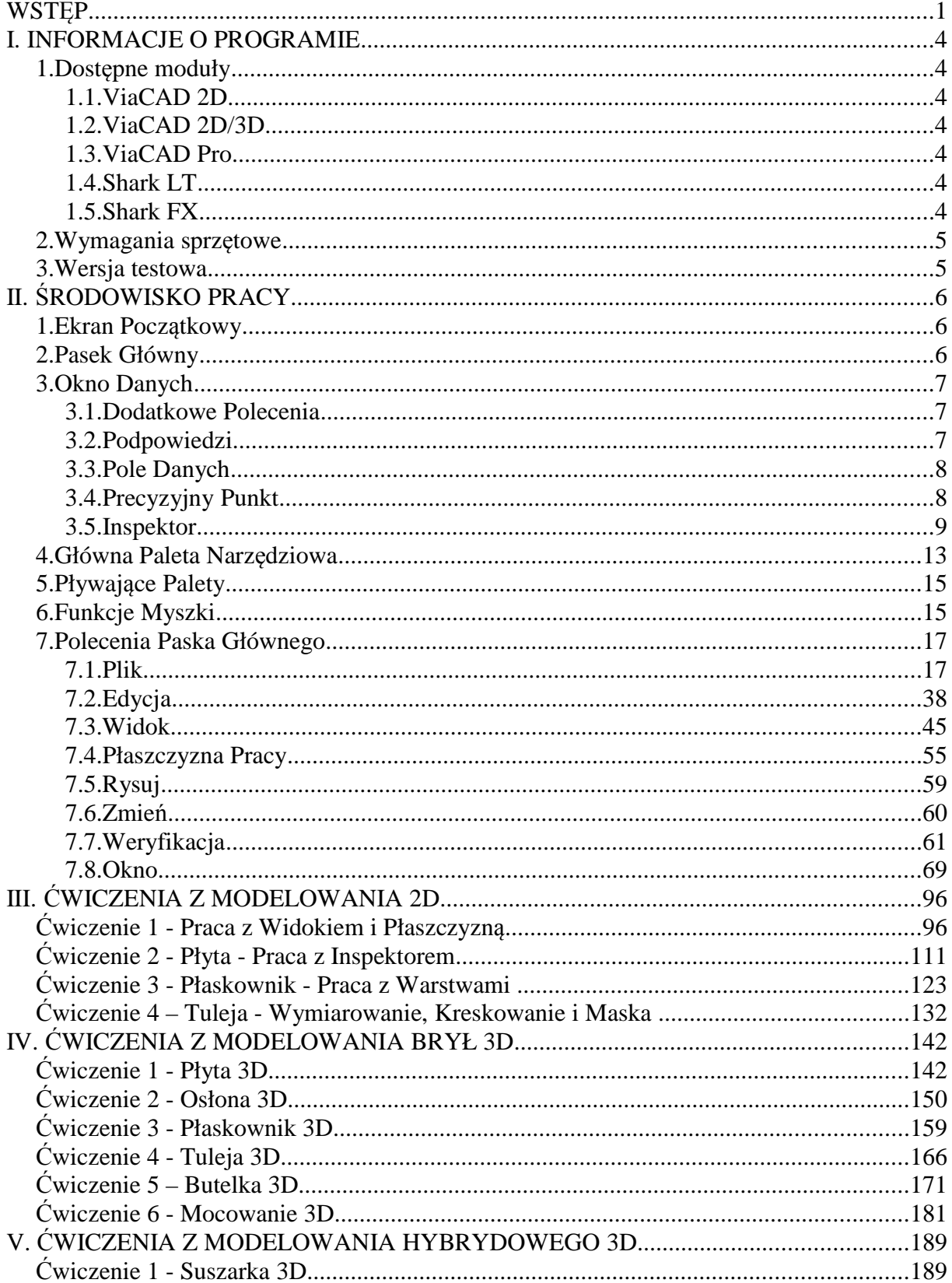

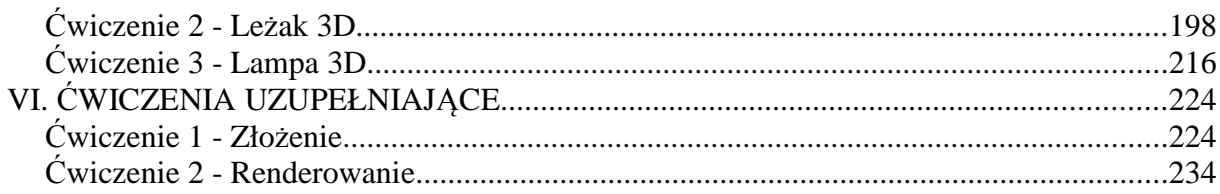